Building Android Applications with ActionScript

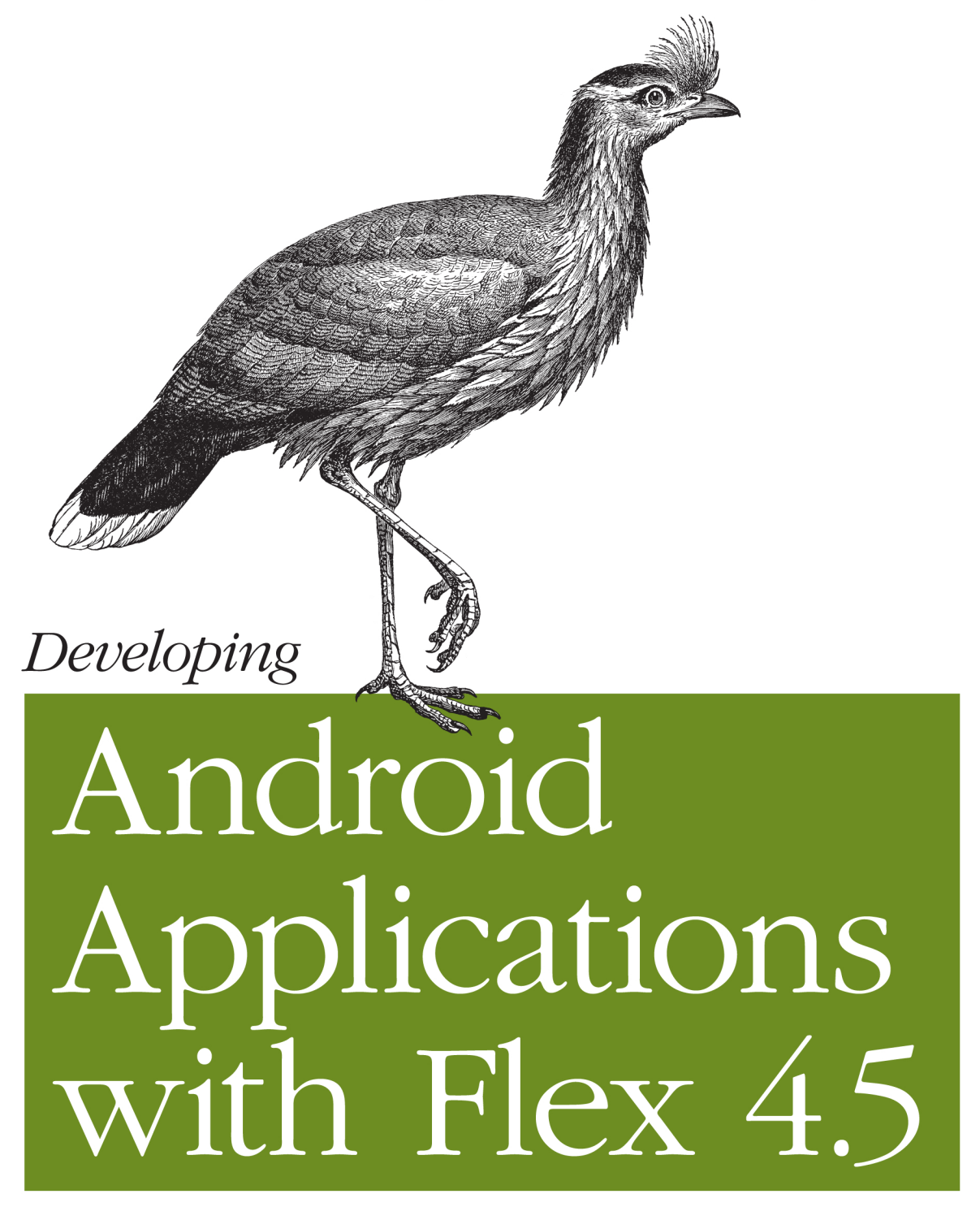

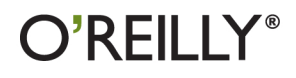

Rich Tretola

### Developing Android Applications with Flex 4.5

Ready to put your ActionScript 3 skills to work on mobile apps? This hands-on book walks you through the process of creating an Adobe AIR application from start to finish, using the Flex 4.5 framework. Move quickly from a basic Hello World application to complex interactions with Android APIs, and get complete code examples for working with Android device components—GPS, camera, gallery, accelerometer, multitouch display, and OS interactions. No matter how much Flex experience you have, this book is the ideal resource.

- Use Flash Builder 4.5 to create and debug a Flex Mobile project
- Choose a layout option to determine which files Flash Builder auto-generates
- Select permissions that control which devices can install your app from the Android Market
- Explore APIs that enable your app to interact with specific Android OS features
- Learn how to read and write text files, browse the file system for media files, and create and write to an SOLite database
- Use the URLRequest class to open your app in the browser, place calls, and create emails and text messages
- Load web and video content into your app with StageWebView
- Publish your app to an Android installer file with Flash Builder

Twitter: @oreillymedia facebook.com/oreilly

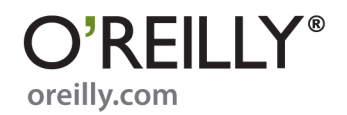

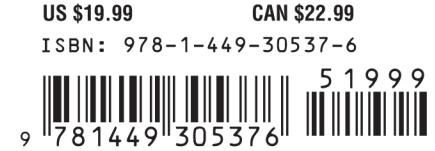

# **Developing Android Applications with Flex 4.5**

# **Developing Android Applications with Flex 4.5**

*Rich Tretola*

O'REILLY® Beijing · Cambridge · Farnham · Köln · Sebastopol · Tokyo

#### **Developing Android Applications with Flex 4.5**

by Rich Tretola

Copyright © 2011 Rich Tretola. All rights reserved. Printed in the United States of America.

Published by O'Reilly Media, Inc., 1005 Gravenstein Highway North, Sebastopol, CA 95472.

O'Reilly books may be purchased for educational, business, or sales promotional use. Online editions are also available for most titles (*[http://my.safaribooksonline.com](http://my.safaribooksonline.com/?portal=oreilly)*). For more information, contact our corporate/institutional sales department: (800) 998-9938 or *[corporate@oreilly.com](mailto:corporate@oreilly.com)*.

**Editor:** Mary Treseler **Production Editor:** Kristen Borg **Proofreader:** O'Reilly Production Services **Cover Designer:** Karen Montgomery **Interior Designer:** David Futato **Illustrator:** Robert Romano

#### **Printing History:**

May 2011: First Edition.

Nutshell Handbook, the Nutshell Handbook logo, and the O'Reilly logo are registered trademarks of O'Reilly Media, Inc. *Developing Android Applications with Flex 4.5*, the image of a sereima, and related trade dress are trademarks of O'Reilly Media, Inc.

Many of the designations used by manufacturers and sellers to distinguish their products are claimed as trademarks. Where those designations appear in this book, and O'Reilly Media, Inc., was aware of a trademark claim, the designations have been printed in caps or initial caps.

While every precaution has been taken in the preparation of this book, the publisher and authors assume no responsibility for errors or omissions, or for damages resulting from the use of the information contained herein.

ISBN: 978-1-449-30537-6  $[$ [ $S$  $]$ ] $[$  $S$  $]$  $[$  $S$  $]$  $[$ 1304621129

# **Table of Contents**

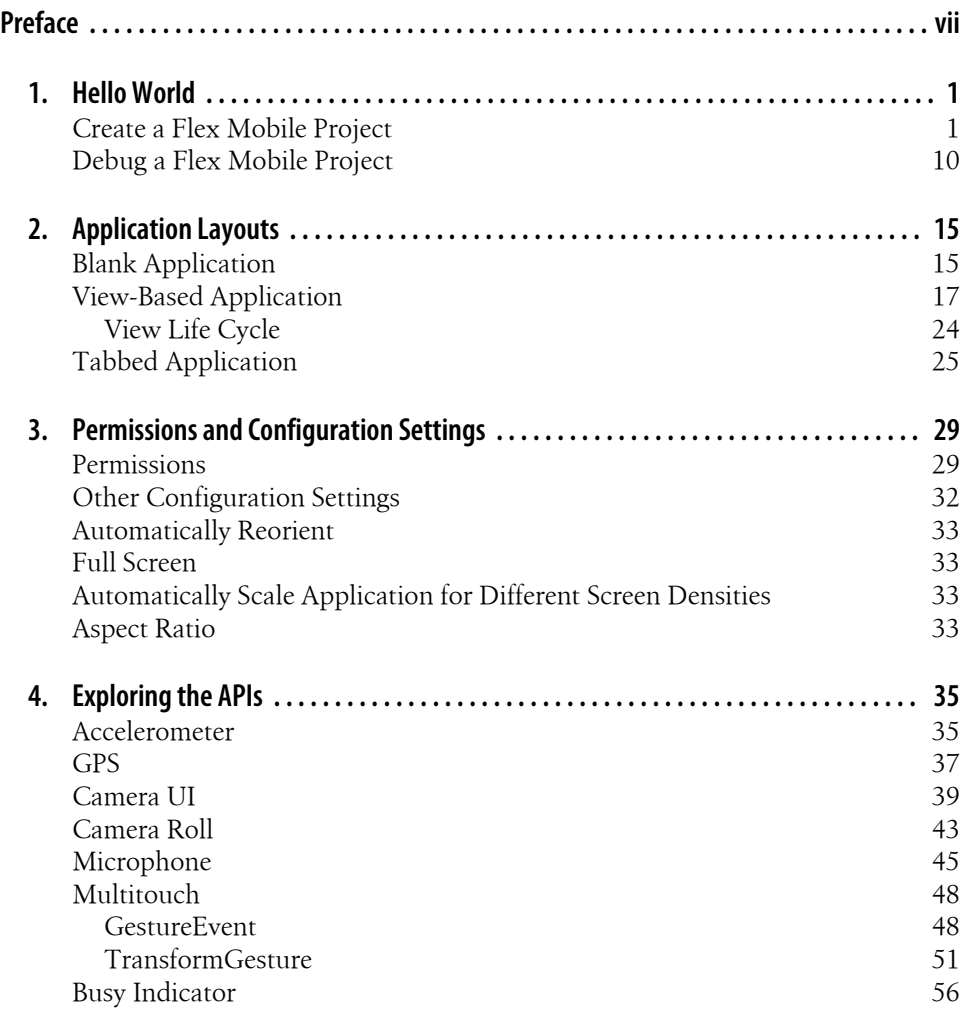

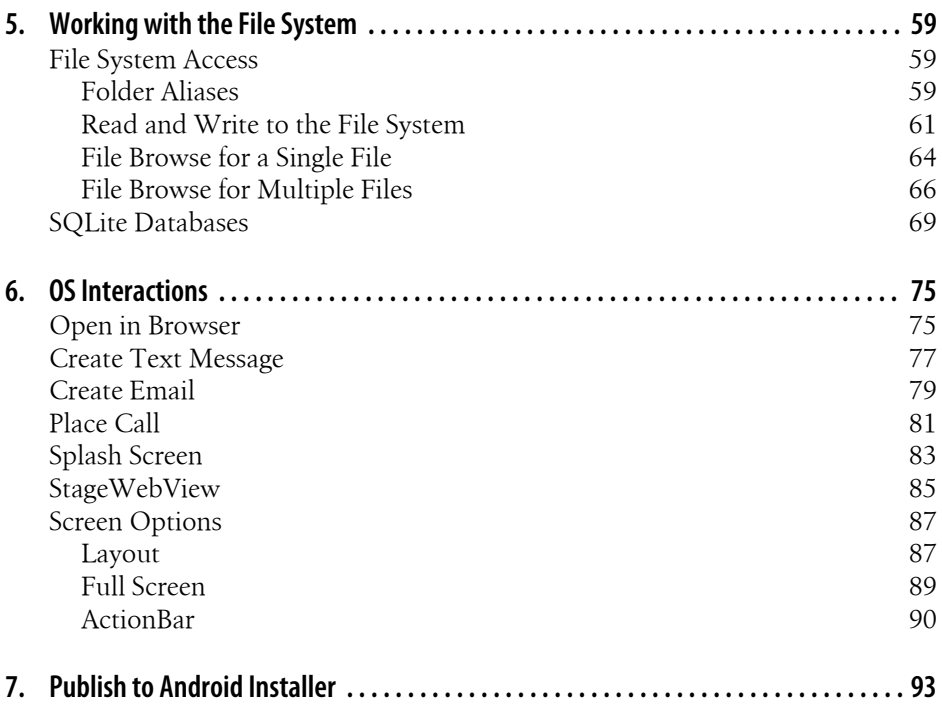

## **Preface**

#### **Introduction to Android**

The Android mobile operating system was first introduced in the fall of 2008 as part of the G1 handset. Android began to gain some momentum as major device manufactures like Motorola, HTC, Sony, and Samsung adopted Android to run on their hardware. As the number of available devices began to grow (allowing mobile customers a wide range of choices), the number of Android handsets being activated each day increased dramatically. Android's operating system continued to evolve through versions 1.0, 1.5, 1.6, 2.0, 2.1—and then 2.2, which was the point at which Adobe AIR became available within the Android market. The number of Android devices running 2.2 or higher continues to grow, which means that the user base for applications based on the methods discussed in this book is also expanding.

This book will walk you through the creation of your first Adobe AIR application using the Flex 4.5 framework, and provides examples of how to interact with the device's many components and features. These include GPS, the camera, the gallery, the accelerometer, the multitouch display, the StageWebView, operating system interactions, and more.

#### **Who This Book Is For**

*Developing Android Applications with Adobe Flex 4.5* is a book targeting all levels of developers. It starts with a basic Hello World application and then quickly moves to more complicated examples where the Android APIs are explored.

#### **Who This Book Is Not For**

This book is not for developers who are interested in developing native Android applications with Java. This book will only provide examples of Android application development using Adobe Flex 4.5 and ActionScript 3.

#### **Conventions Used in This Book**

The following typographical conventions are used in this book:

*Menu options*

Menu options are shown using the  $\rightarrow$  character, such as File $\rightarrow$ Open.

*Italic*

Indicates new terms, URLs, email addresses, filenames, and file extensions.

Constant width

This is used for program listings, as well as within paragraphs, to refer to program elements such as variable or function names, databases, data types, environment variables, statements, and keywords.

#### **Constant width bold**

This shows commands or other text that should be typed literally by the developer.

*Constant width italic*

This shows text that should be replaced with user-supplied values or by values determined by context.

### **This Book's Example Files**

You can download the example files for this book from this location:

*<http://oreilly.com/catalog/9781449305376>*

Where necessary, multiple code samples are provided for each recipe to correspond with different development environments. Each sample will be separated into a folder for the specific environment. Each application should include the necessary code for your environment, as well as an application descriptor file.

### **Using Code Examples**

This book is here to help you get your job done. In general, you may use the code in this book in your programs and documentation. You do not need to contact us for permission unless you're reproducing a significant portion of the code. For example, writing a program that uses several chunks of code from this book does not require permission. Selling or distributing a CD-ROM of examples from O'Reilly books does require permission. Answering a question by citing this book and quoting example code does not require permission. Incorporating a significant amount of example code from this book into your product's documentation does require permission.

We appreciate, but do not require, attribution. An attribution usually includes the title, author, publisher, and ISBN. For example: "*Developing Android Applications with Flex 4.5* by Rich Tretola (O'Reilly). Copyright 2011 Rich Tretola, 978-1-449-30537-6."